## **Word Shortcut Keys**

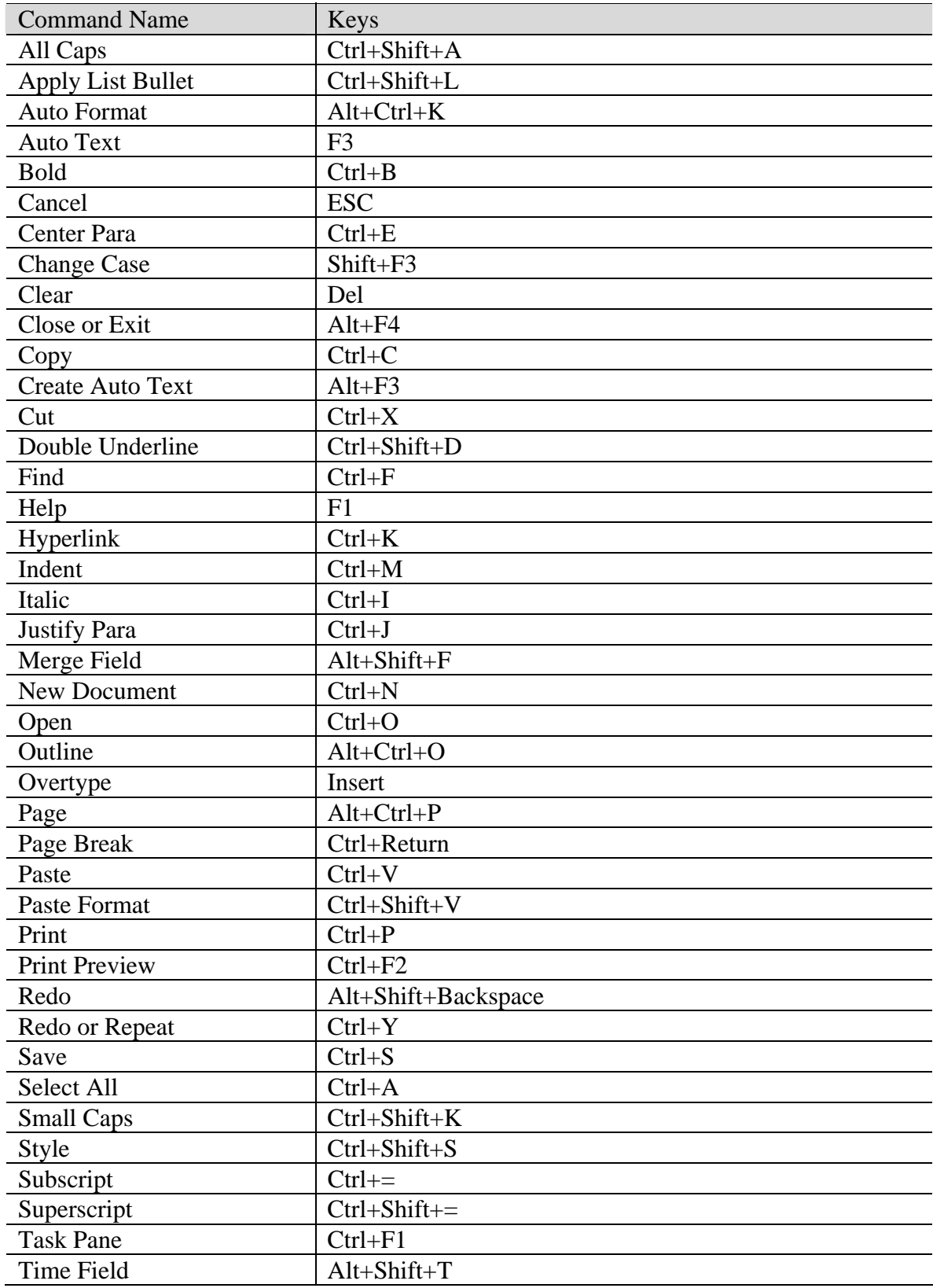

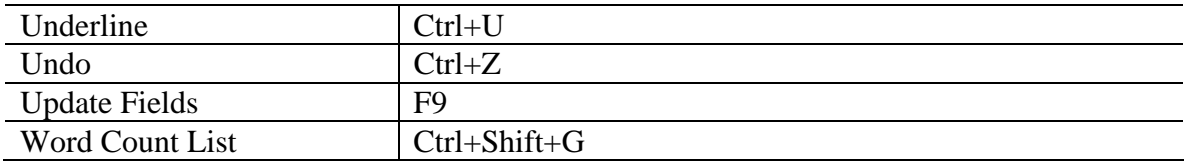

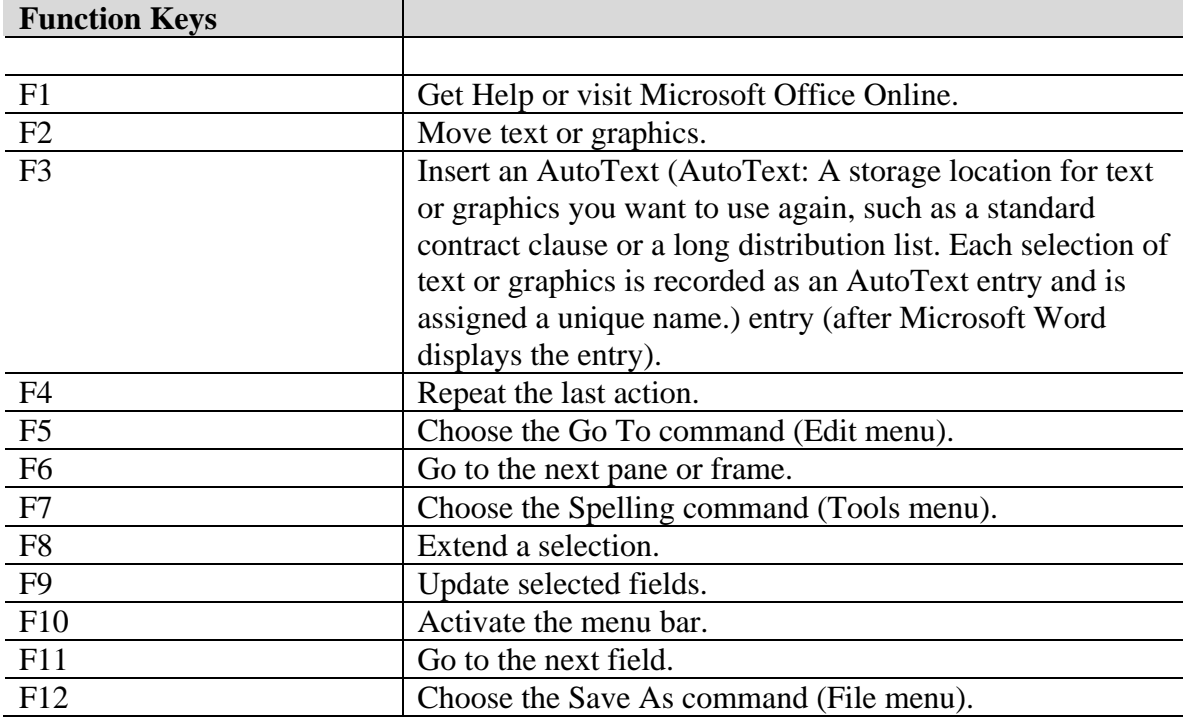

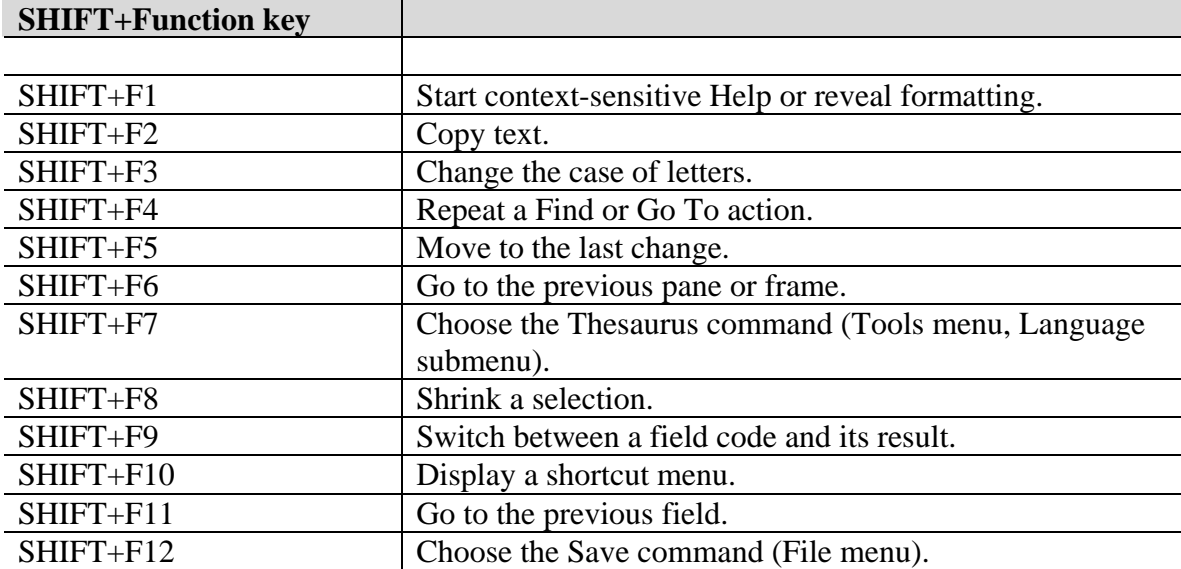

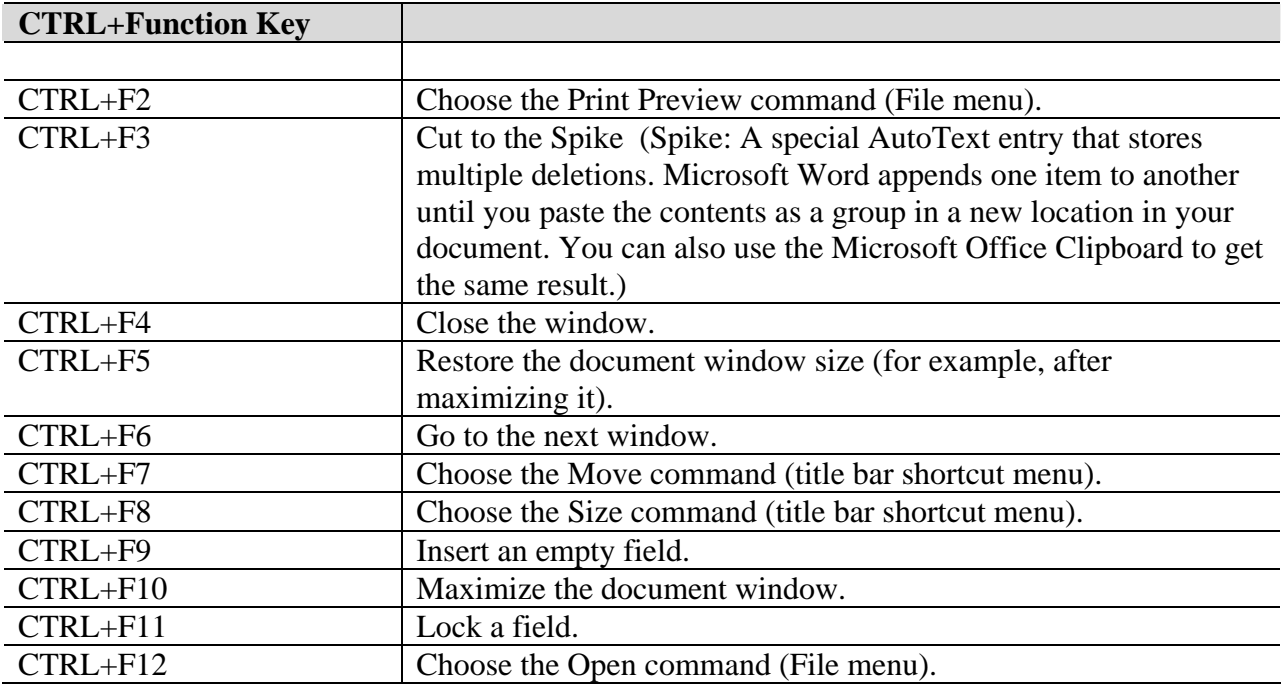

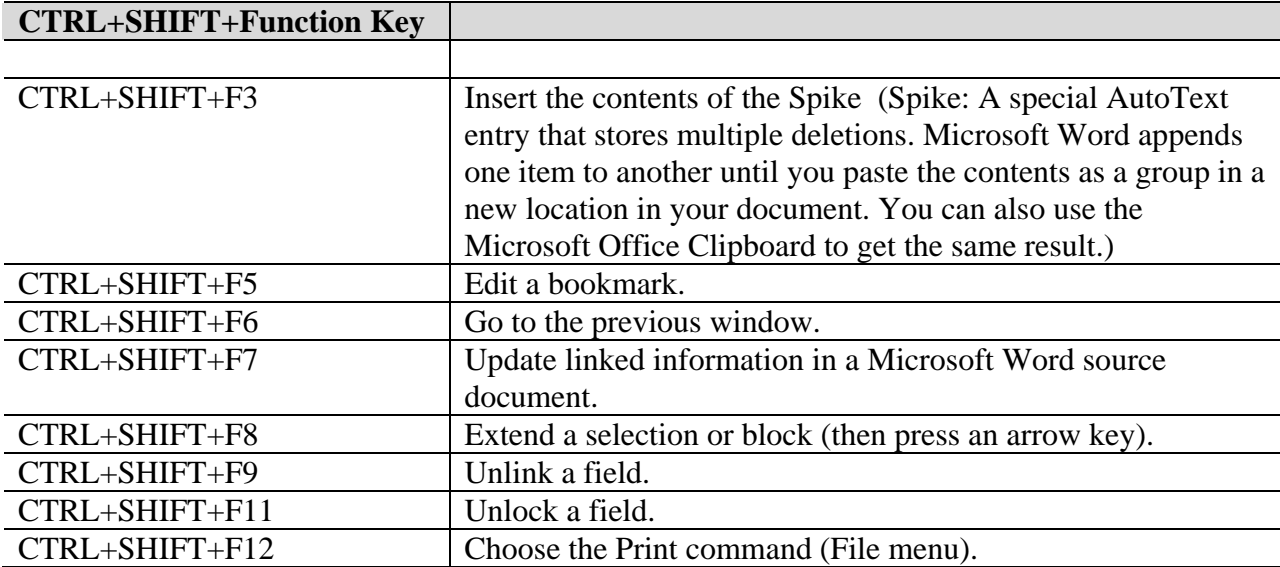

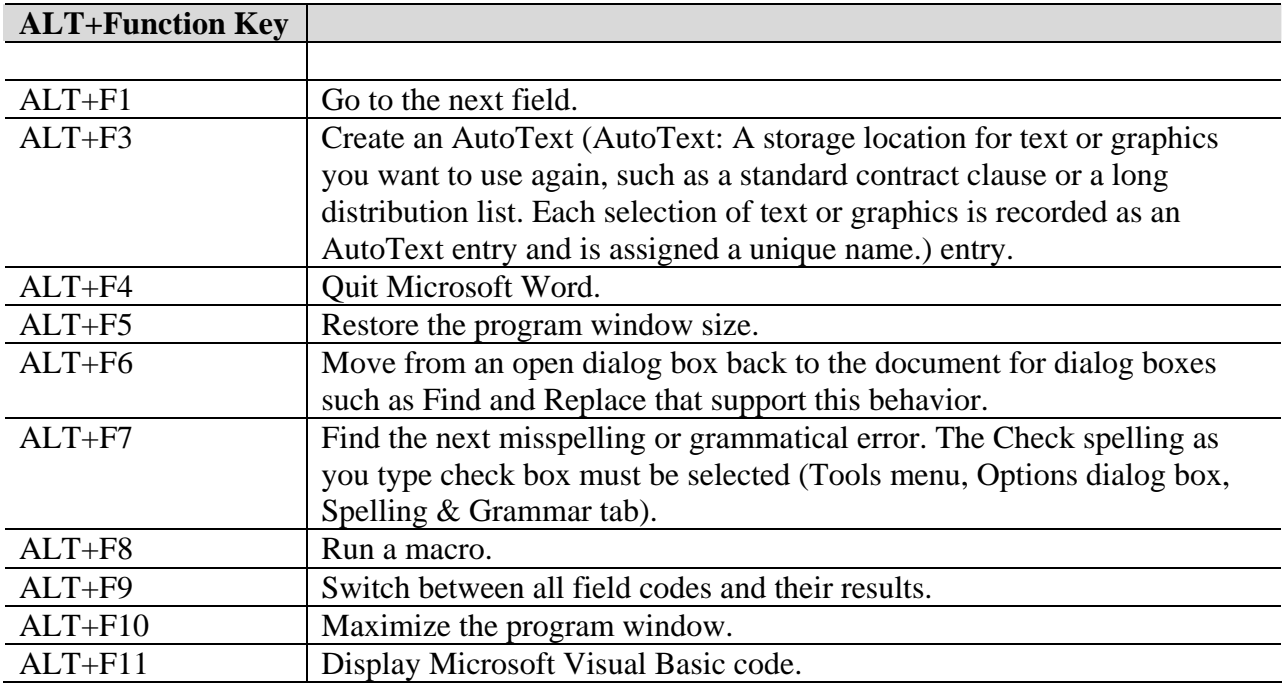

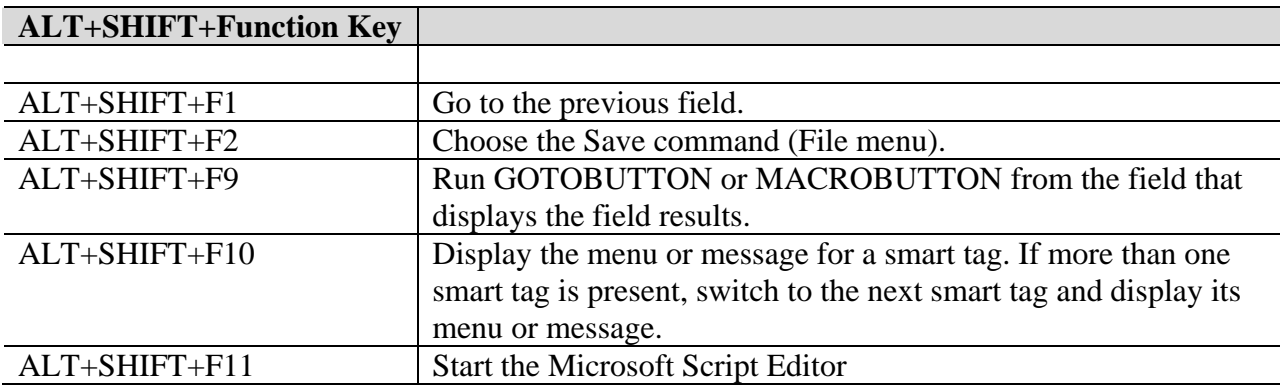

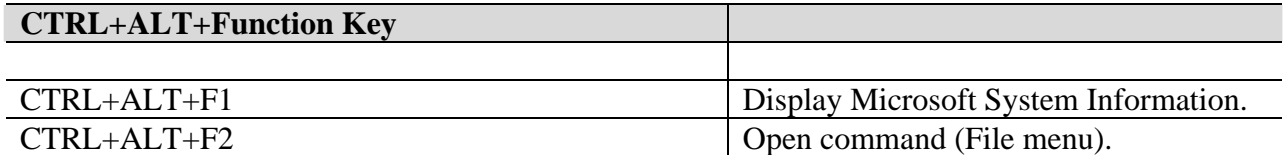